### WSJT-X Version 2 What's New

**By** Wes Atchison WA5TKU

*WWW.NTMS.ORG 1*

**W5HN**

# **History**

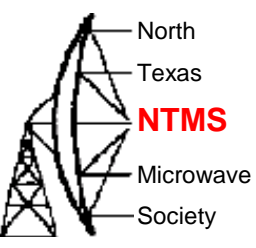

- FT8 first introduced after June VHF contest 2017
- JT65 found to be to slow for signal variations of Eskip
	- Lots of incomplete QSO's
	- 60 second sequences did not handle signal fades well
	- QSO Length 4 to 5 Minutes or more
- FT8 adopted by HF and VHF ops rapidly
	- 15 second sequences handles signal fades well
	- QSO Length 1 minute or greater depending on band conditions

# **Compatibility**

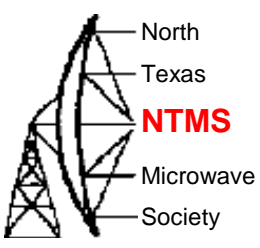

• WSJT-X v2.0.0

– <https://physics.princeton.edu/pulsar/k1jt/wsjtx.html>

- The FT8 and MSK144 protocols have been enhanced in a way that is not backward compatible with older program versions. The new protocols become the worldwide standards starting on December 10, 2018, and all users should upgrade to *WSJT-X 2.0* by January 1, 2019. After that date, only the new FT8 and MSK144 should be used on the air.
- Actual Release Date was December 10, 2018

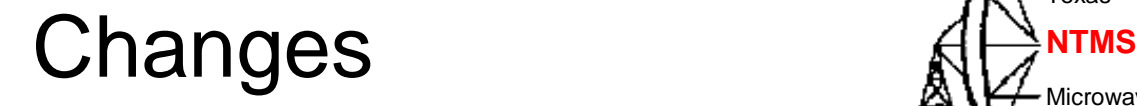

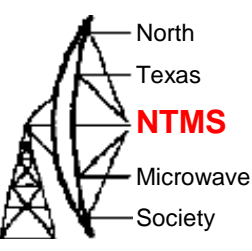

- New FT8 and MSK144 protocols with 77-bit payloads permit these enhancements:
	- Optimized contest messages for NA VHF, EU VHF, Field Day, RTTY Roundup
	- Full support for "/R" and "/P" calls in relevant contests
- New logging features for contesting
- Integration with [N1MM Logger+](https://n1mm.hamdocs.com/tiki-index.php) and [Writelog](https://writelog.com/) for contesting
- Improved support for compound and nonstandard callsigns

### Changes AV

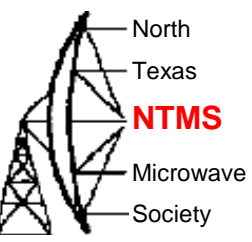

- Nearly equal (or better) sensitivity compared to old protocols
- Lower false decode rates
- Improved color highlighting of received messages
- Improved WSPR sensitivity
- Expanded and improved UDP messages sent to companion programs
- Bug fixes and other minor tweaks to user interface

# System Requirements Alz<sup>NTMS</sup>

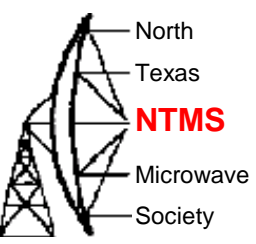

- Computer running Windows (XP or later), Linux, or OS X
- 1.5 GHz or faster CPU and 200 MB of available memory; faster machines are better – Recommend Lots More Memory
- Monitor with at least 1024 x 780 resolution
- Computer-to-radio interface using a serial port or equivalent USB device for T/R switching, or CAT control, or VOX, as required for your radio-to-computer connections
- Audio input and output devices supported by the operating system and configured for sample rate 48000 Hz, 16 bits
- Audio or equivalent USB connections between transceiver and computer
- A means for synchronizing the computer clock to UTC within  $\pm 1$ second

# **Equipment Requirements**

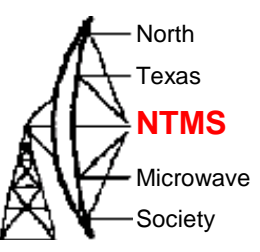

- SSB Radio in USB mode – As Needed a Transverter
- PC with Sound Card or Dongle
- PC Clock Adjusted to  $+/-1$  Second
- Radio/PC Interface
	- Isolated Ground Between Radio & PC
	- PC Controlled PTT

– Adjustable RX and TX Audio Levels Best

**W5HN**

# Equipment Requirements Atternal

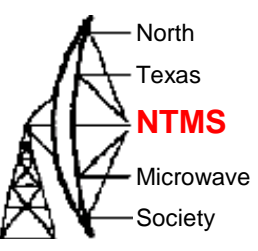

- Radio Frequency Stability
	- G4WJS WSJT Yahoo Group
		- FT-8 <4 Hz/Minute –WSJT Yahoo Group
	- K1JT EMail
- FT8: Tone spacing is 6.25 Hz, and transmission length is 12.6 s. Drift in excess of ~3 Hz during a transmission will degrade decoding.
- Accuracy of frequency readout is not particularly important.
- MSK144: Drift is not generally a problem, since we're decoding meteorenhanced signals that last no more than a second or so. Accuracy of dial frequency is important, however. The receiving software is looking for a coherently decodable signal centered at audio frequency1500 Hz, with maximum search range +/- 200 Hz. Thus your USB "dial frequency" must be correct to within that tolerance.

## **Time Sync**

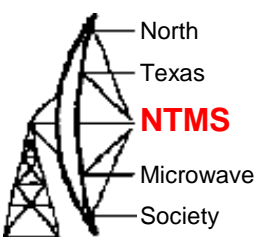

- Dimension 4 v5.3
	- http://www.thinkman.com/dimension4/
- Meinberg NTP Software
	- https://www.meinbergglobal.com/english/sw/ntp.htm
- BktTimeSync
	- <https://www.maniaradio.it/en/bkttimesync.html>
	- Caution BktTimeSync uses Com1Port
- Have used all 3

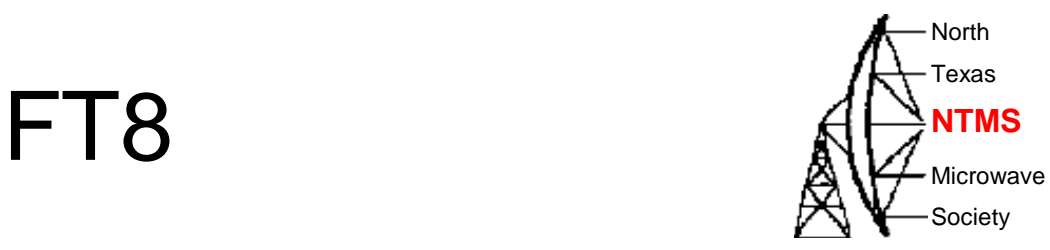

- Adopted by HF Operators
	- Very Popular All Bands See Frequencies List In Setup Page
- VHF Operation
	- 6 and 2 Meters (50.313 and 144.174)
	- Works Great for Eskip and Tropo Scatter
	- Meteors Play Havoc With Decodes

**W5HN**

# **Typical 20 Meter FT8** Aldress

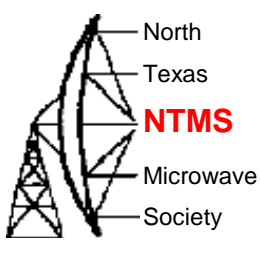

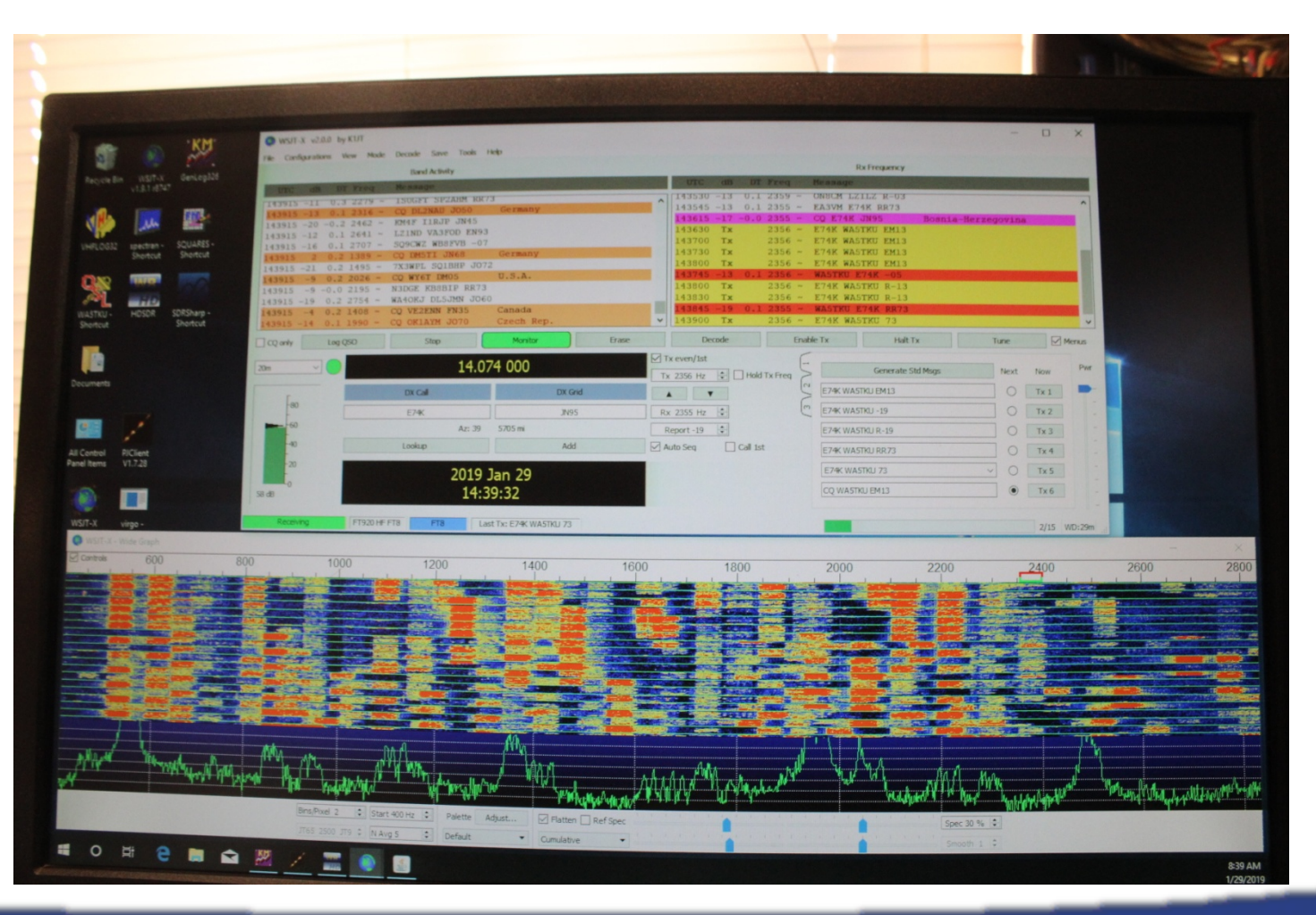

**W5HN**

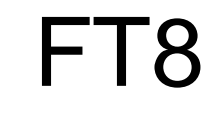

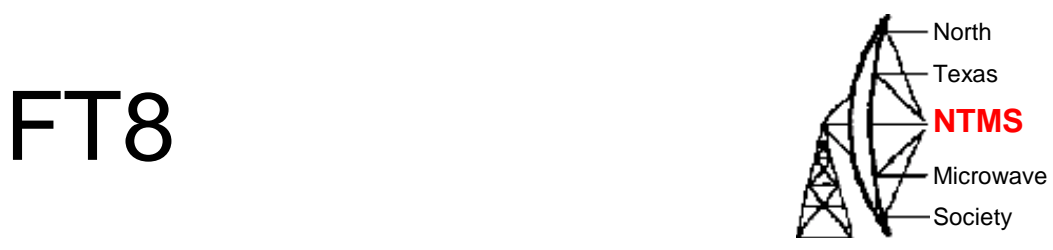

- Power
	- FT8 has opened up DX to 100 watt stations
- Antenna
	- FT8 opened up new world for small antenna system station

**W5HN**

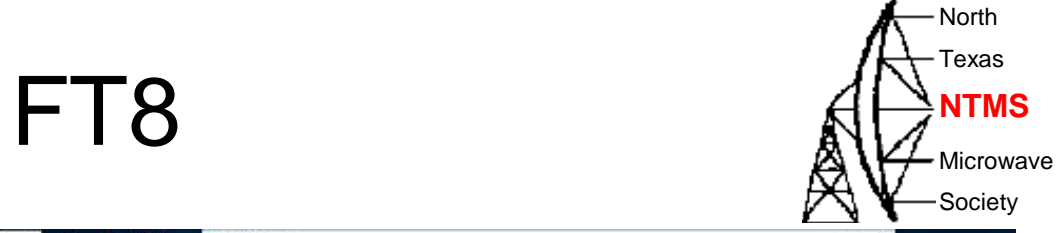

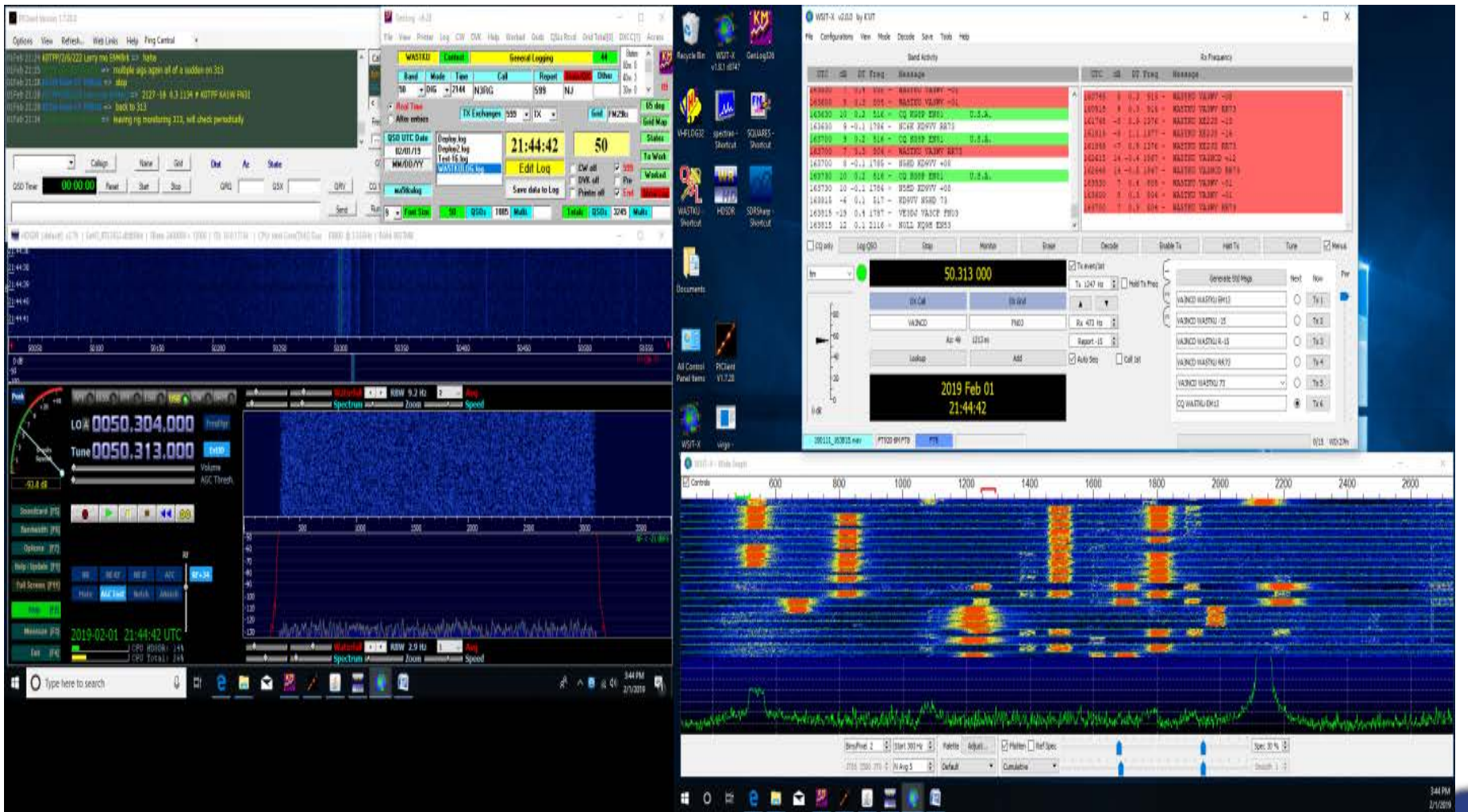

### **MSK144** AH

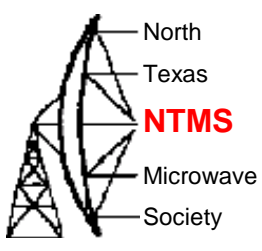

- Meteor Scatter
	- 6 and 2 Meters (50.260 & 144.150)
	- Works Will with Eskip and Tropo Scatter Mixed with Meteors
	- US Convention Western Station Uses 1ST **Sequence**

#### **MSK144** AH

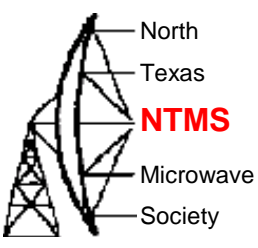

- Power
	- 6 Meters
		- Common for stations to use 100 watts or less
		- Have worked 25 watts stations
		- Rocks Determine Contact more than power
	- 2 Meter
		- Power is better
		- Rock Pings shorter and fewer than 6 Meters
			- Estimate 10% or Less

#### Antenna <del>Al<sup>terna</sup></del>

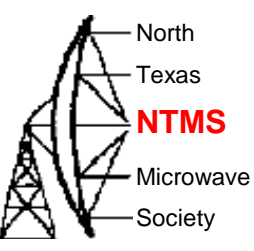

#### • 6 Meters

- Small antennas work best Wide Beamwidth
	- 3 to 5 elements
	- Aiming less critical
	- Lots of Rocks and longer bursts
	- Fraction of Second to Full 15 second sequence

#### • 2 Meters

- Trade off between gain and Beamwidth
	- Fewer Rocks and short Bursts
	- <250 ms not uncommon

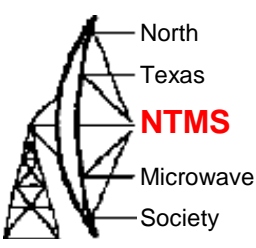

• **Set the transmit levels so the entire chain from AF generation through to RF transmission is operating linearly.** 

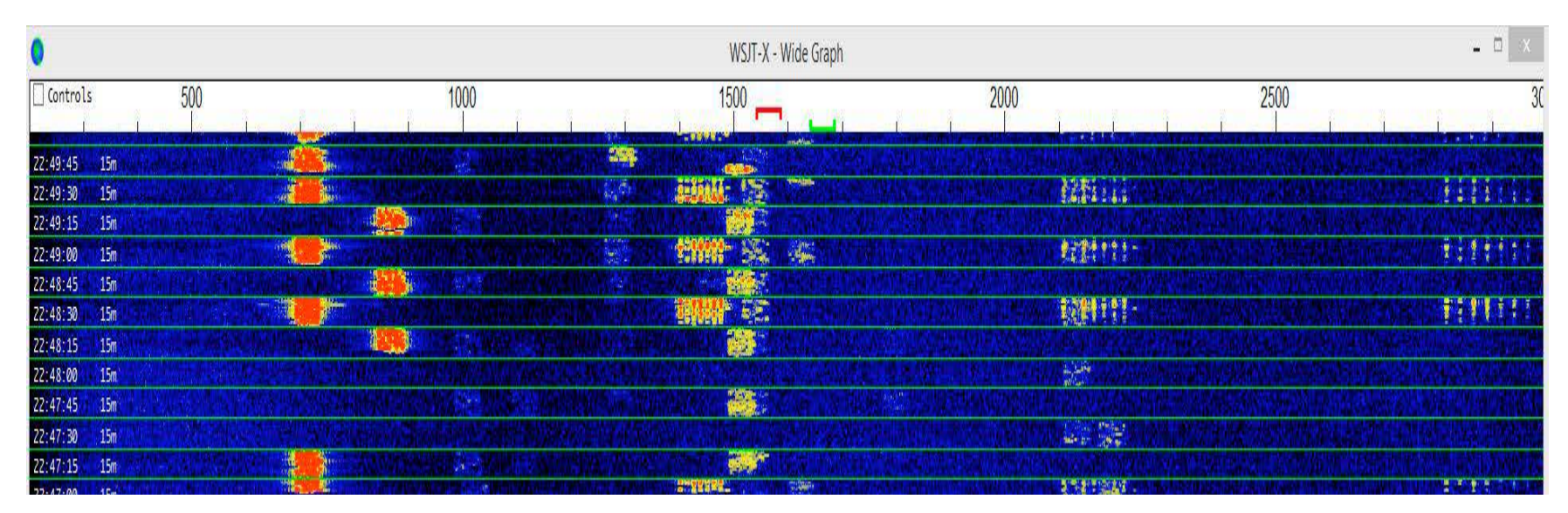

# **Transmitter Adjustment**

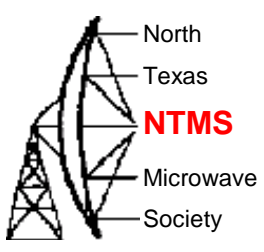

• If you are routing transmit audio from the sound card to the front-panel microphone input on the rig, be sure to turn off the radio's speech processor and any audio shaping/profiling when using digimodes to avoid distorting your signal. Radios with a rear-panel line-level input especially for digimodes, or a special 'data' mode that automatically disables the processing (such as the K3), tend not to suffer issue. *[Thanks for the tip Joe W4TV]* 

**W5HN**

### Mode Information  $\text{A}\bigoplus_{\text{NTMS}}$

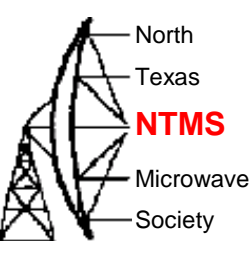

#### Table 1: Parameters of the Slow WSJT-X Protocols

Bandwidths (BW) are for the narrowest submodes. S/N threshold is referenced to a 2,500 Hz bandwidth at a 50% probability for decoding of an unfading signal.

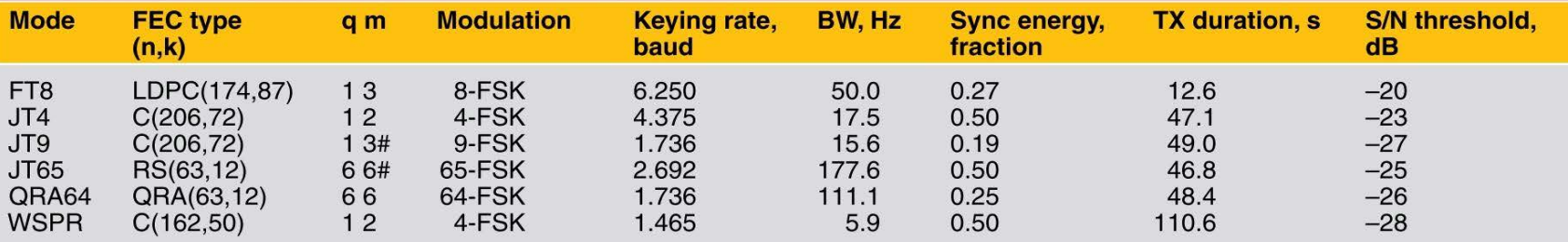

#Modulation includes one additional tone used for synchronization.

#### Table 2: Parameters of the Fast WSJT-X Protocols

#### MSK144-Sh is the optional short-message format in the MSK144 protocol.

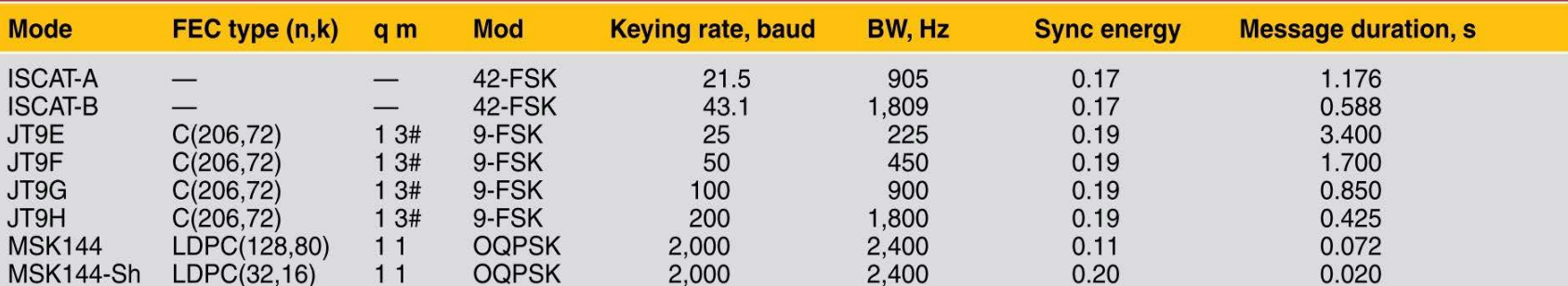

#Modulation includes one additional tone used for synchronization.

# Useful Tools AH<sup>ANTMS</sup>

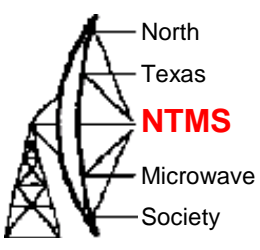

- Ping Jockey Central
	- <http://www.pingjockey.net/cgi-bin/pingtalk>
- PJClient
	- <http://www.n5tm.com/pjclient-quick-start-guide/>
- Virgo
	- <http://dl1dbc.net/Meteorscatter/>
- DXMaps
	- [https://www.dxmaps.com/spots/mapg.php?Lan=&Frec=50&ML=](https://www.dxmaps.com/spots/mapg.php?Lan=&Frec=50&ML=&Map=NA&HF=&DXC=ING2&GL) [&Map=NA&HF=&DXC=ING2&GL=](https://www.dxmaps.com/spots/mapg.php?Lan=&Frec=50&ML=&Map=NA&HF=&DXC=ING2&GL)
- ON4TSKChat
	- <http://www.on4kst.org/chat/login.php>

#### **Ping Jockey Central Alderminis**

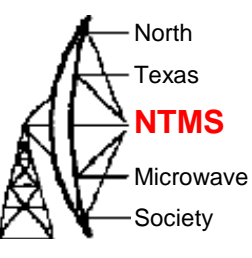

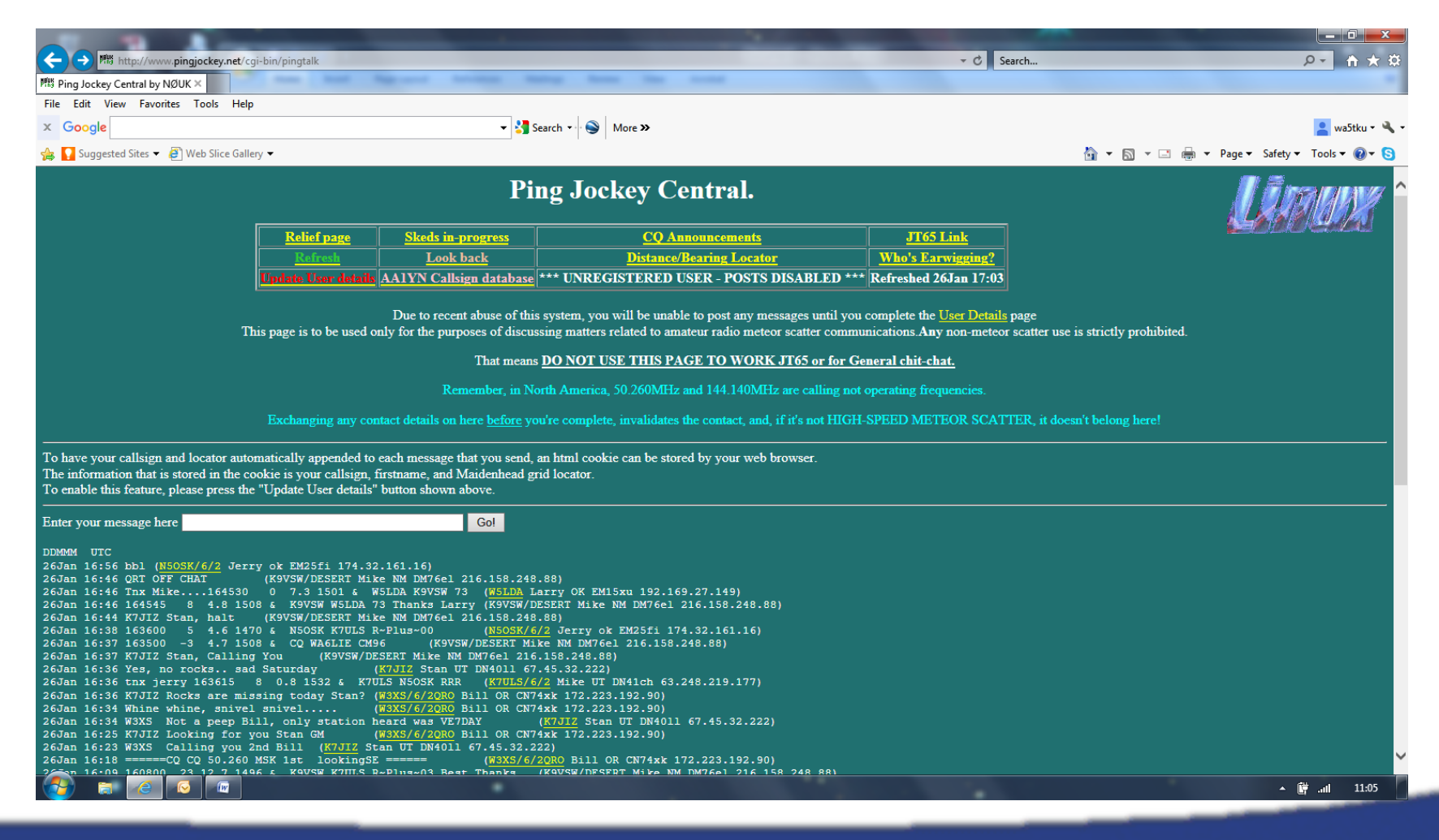

### PJ Client **AL** NTMS

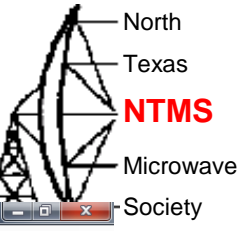

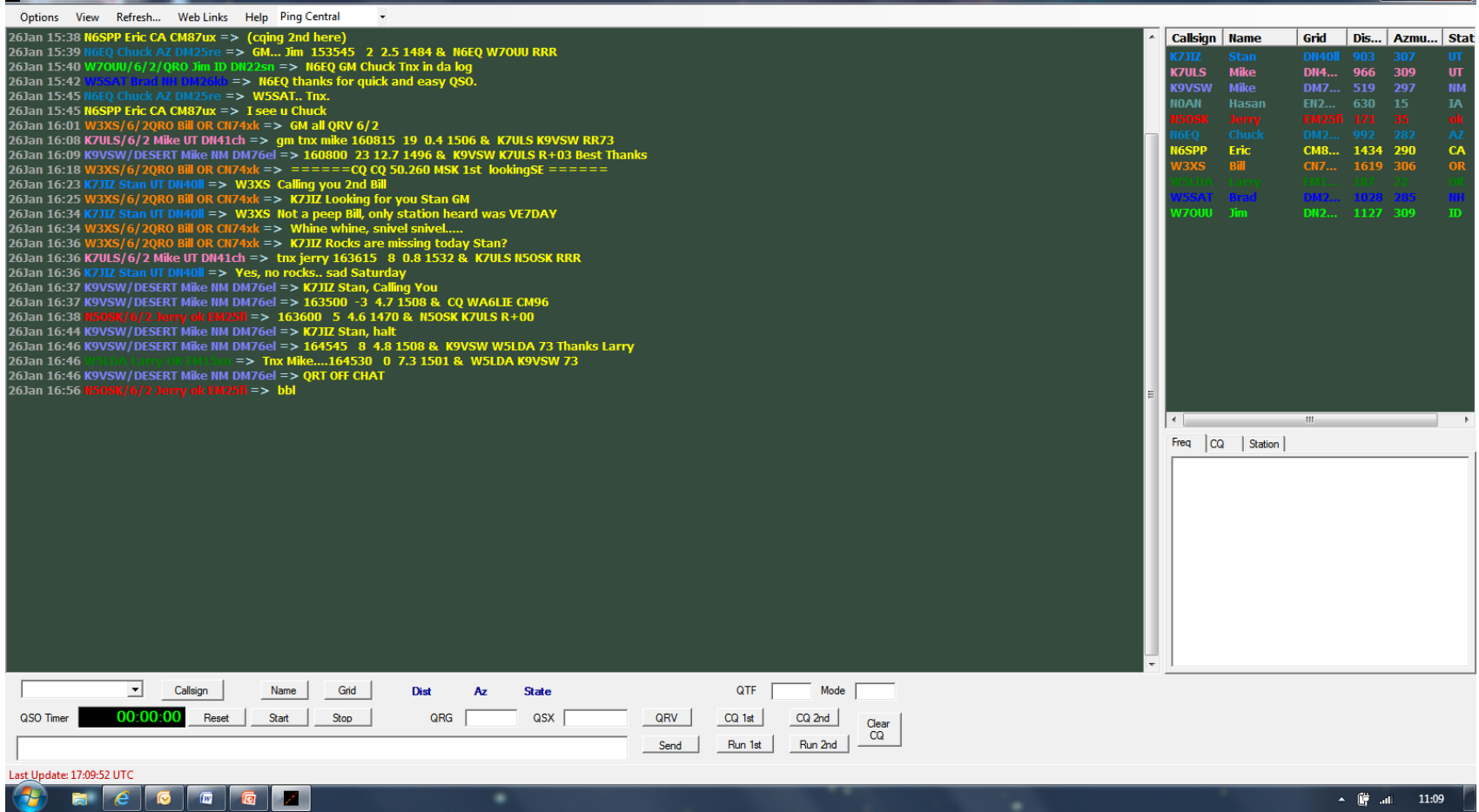

PJClient Version 1.7.28.0

Virgo **RE**NTMS

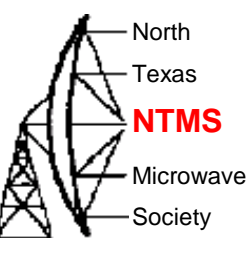

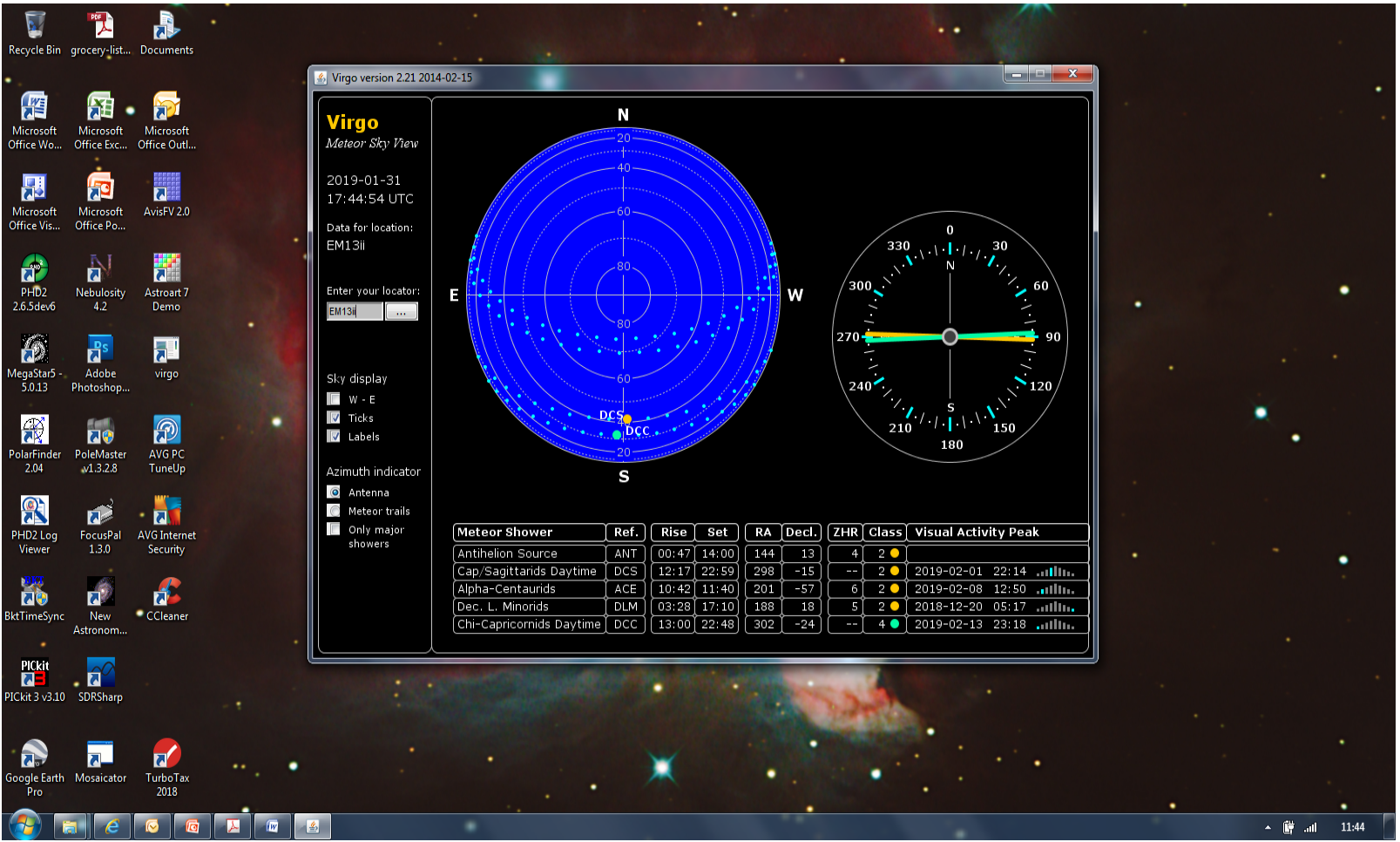

**W5HN**

### $DX$  Maps  $\mathbb{A}^{\mathbb{R}}_{N^{T\text{exas}}}$

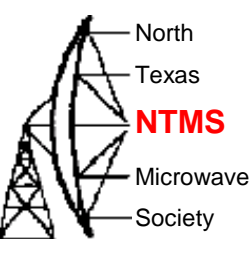

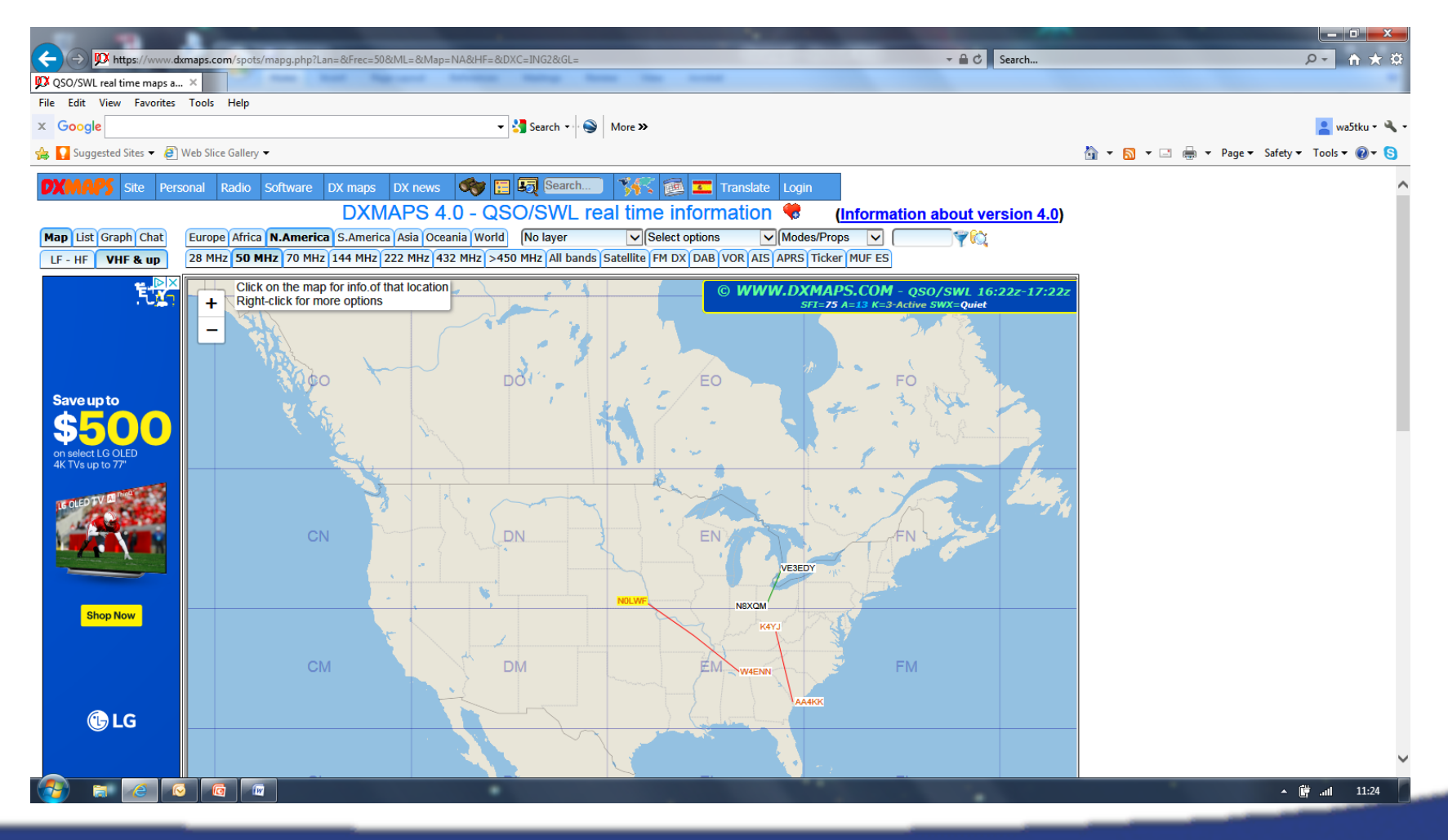

#### ON4KST Chat **ALL**<sup>NTMS</sup>

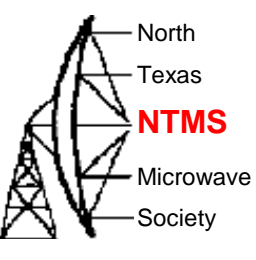

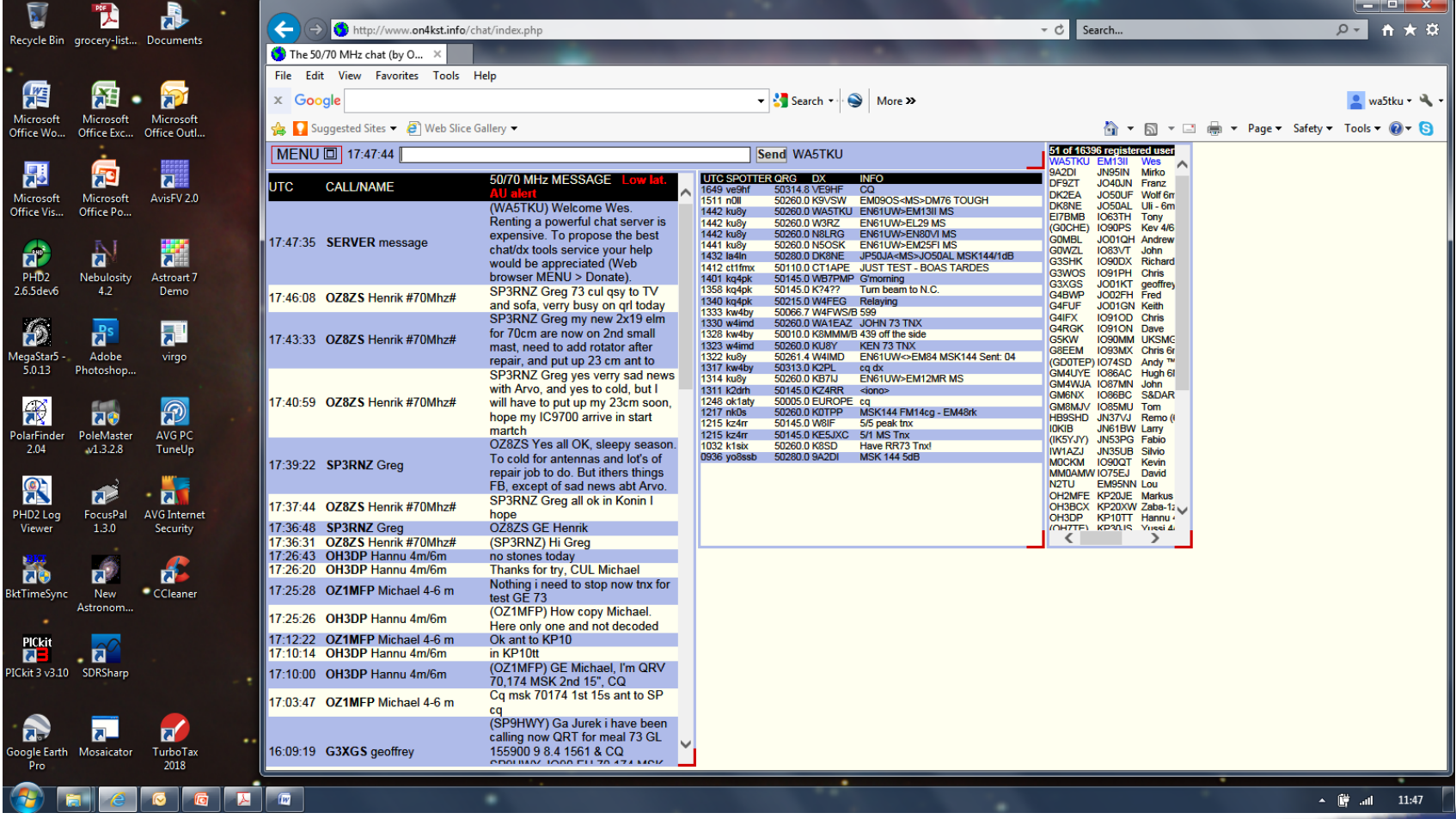

### Station Setup **NHANTMS**

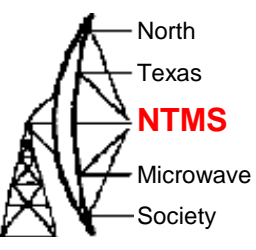

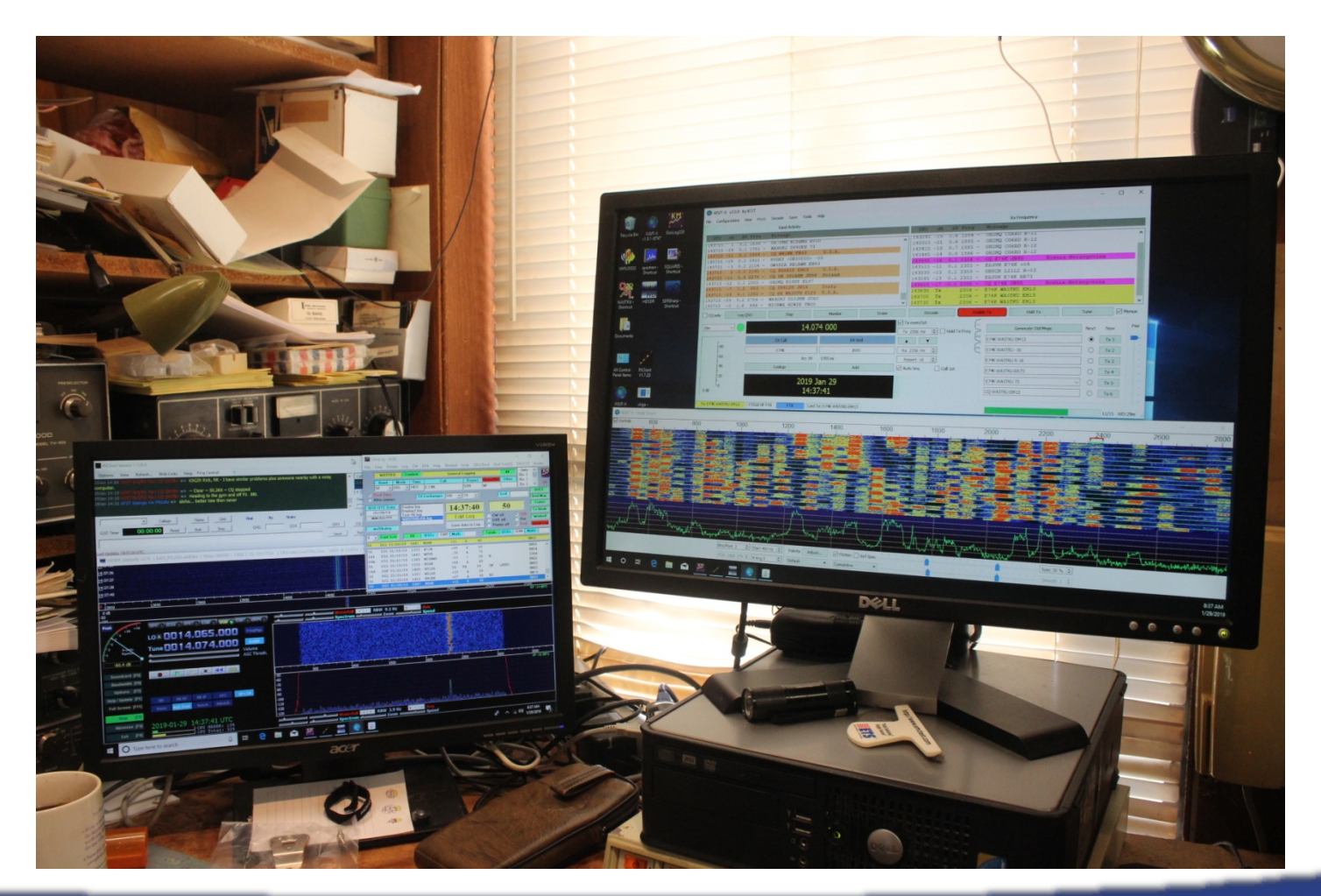

### Second Display **Algebraical Second Display**

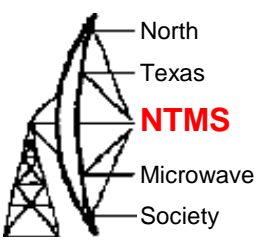

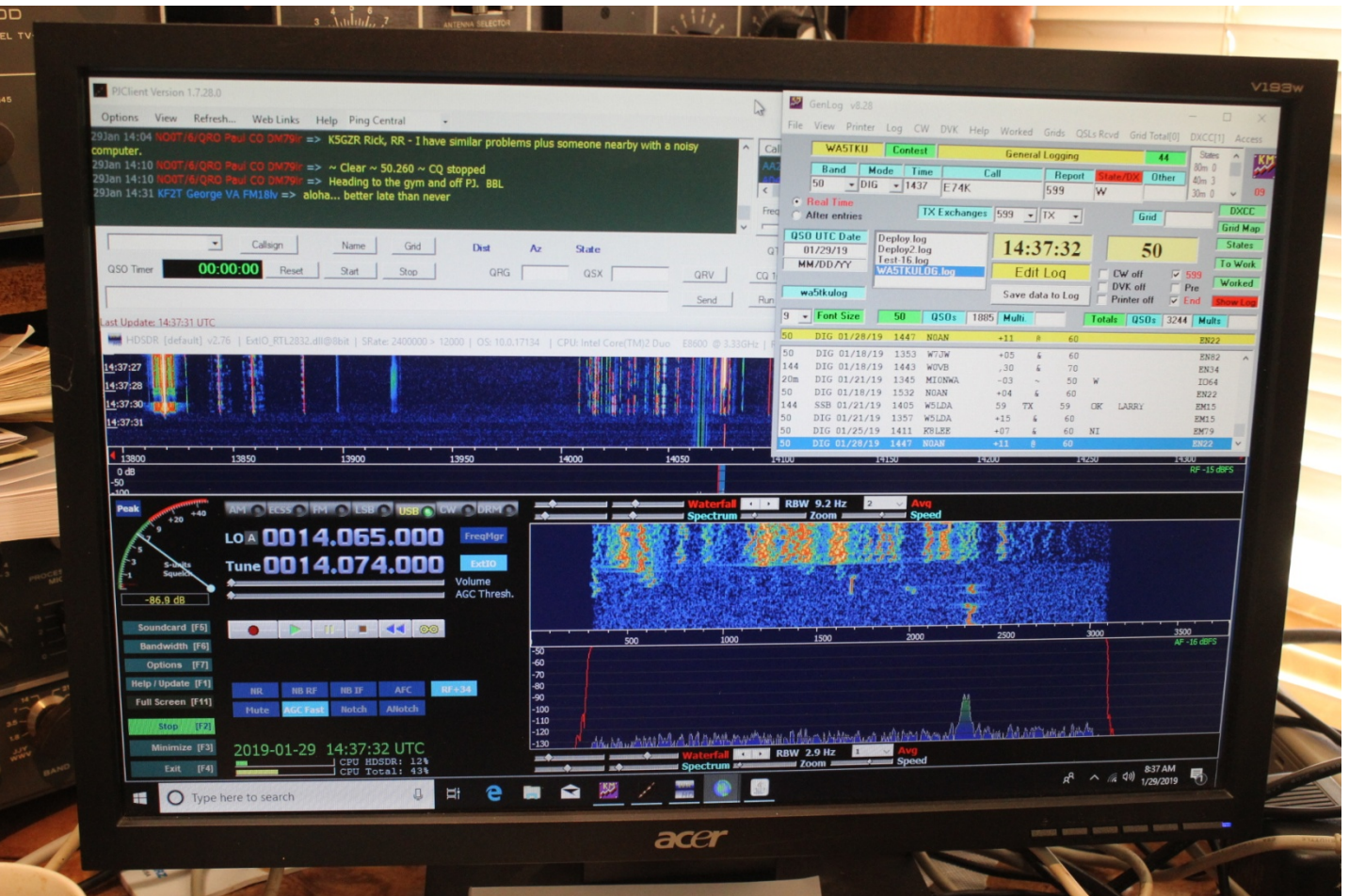

**W5HN**

# Additional Info **ALIXALIA Additional**

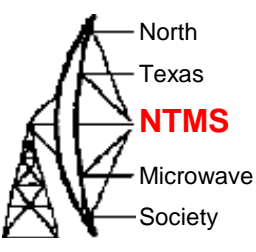

- [https://physics.princeton.edu/pulsar/k1jt/wsjtx-doc/wsjtx](https://www.physics.princeton.edu/pulsar/K1JT/FT8_Operating_Tips.pdf)[main-2.0.0.html](https://www.physics.princeton.edu/pulsar/K1JT/FT8_Operating_Tips.pdf)
- https://www.physics.princeton.edu/pulsar/K1JT/FT8 Ope [rating\\_Tips.pdf](https://www.physics.princeton.edu/pulsar/K1JT/FT8_Operating_Tips.pdf)
- *[https://physics.princeton.edu/pulsar/k1jt/Work\\_the\\_World](https://physics.princeton.edu/pulsar/k1jt/Work_the_World_part1.pdf) [\\_part1.pdf](https://physics.princeton.edu/pulsar/k1jt/Work_the_World_part1.pdf)*
- [https://physics.princeton.edu/pulsar/k1jt/Work\\_the\\_World](https://physics.princeton.edu/pulsar/k1jt/Work_the_World_part2.pdf) [\\_part2.pdf](https://physics.princeton.edu/pulsar/k1jt/Work_the_World_part2.pdf)

# Activity Night **Algebra**

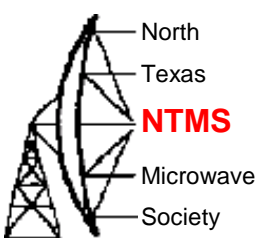

- So We Want to Establish an Activity Night on 144.174 MHz?
	- Night Suggest Wednesday Night
	- Time 8:30 Local Time